# **eole-fichier - Tâche #33662**

Scénario # 12613 (Terminé (Sprint)): pouvoir un définir un ratio différent entre limite soft et hard des quotas

## **Documenter la nouvelle variable/fonctionnalité**

11/01/2022 16:26 - Joël Cuissinat

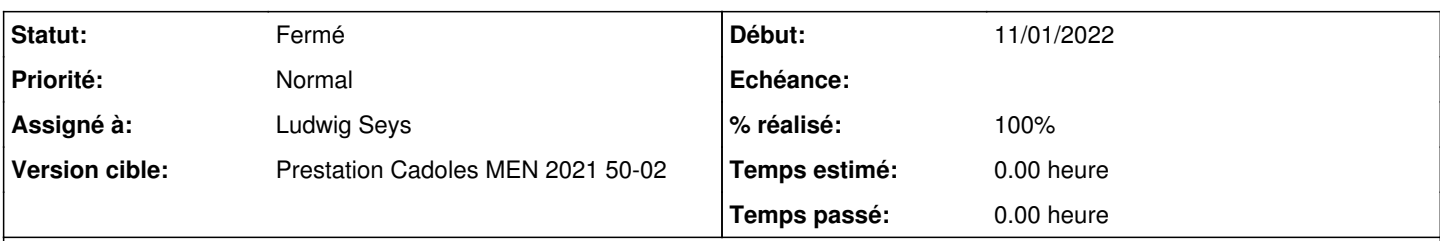

**Description**

- <http://eole.ac-dijon.fr/documentations/2.8/completes/HTML/ModuleScribe/co/21b-SambaExpertScribe.html#xdN339>
- [http://eole.ac-dijon.fr/documentations/2.8/completes/HTML/ModuleScribe/co/quotas\\_2.html](http://eole.ac-dijon.fr/documentations/2.8/completes/HTML/ModuleScribe/co/quotas_2.html) (remplacer le contenu du bloc "Sur les modules Scribe et Horus, la limite dure vaut le double de la limite douce.")

#### **Historique**

### **#1 - 13/01/2022 11:29 - Ludwig Seys**

*- Statut changé de Nouveau à Résolu*

#### *- Assigné à mis à Ludwig Seys*

*- % réalisé changé de 0 à 100*

modification :

- /2\_8/services/eole-fichier/quotas/quotas-disque.unit

- /2\_8/services/eole-fichier/configuration/22-expert.unit

création :

/Zz-commun/Zz-ressources/images/gen\_config/ongletSamba/scribe-expert-genconfig-samba-systeme.png

### **#2 - 13/01/2022 12:11 - Joël Cuissinat**

*- Statut changé de Résolu à Fermé*

*- Restant à faire (heures) mis à 0.0*

OK